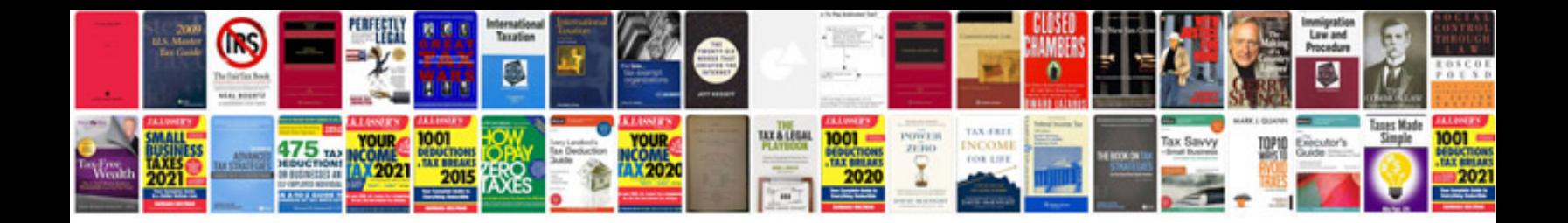

**2016 ford explorer owners manual**

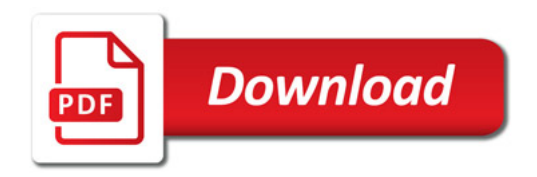

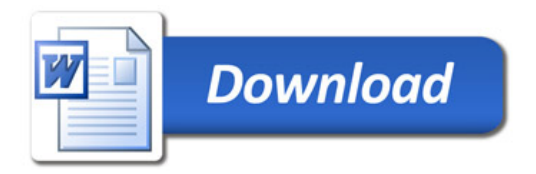